Sumário Introdução História Estruturas básicas de síntese [Performance ao vivo](#page-12-0) [Ferramentas](#page-13-0) Novidades da versão 6 [Fim](#page-20-0)

K ロ ▶ K @ ▶ K 할 ▶ K 할 ▶ | 할 | © 9 Q @

# Introdução ao Csound

## Thilo Koch Grupo Computação Musical - IME - USP

5 de novembro de 2013

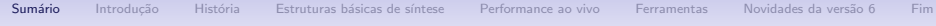

## Introdução

## História

Estruturas básicas de síntese

[Performance ao vivo](#page-12-0)

**[Ferramentas](#page-13-0)** 

Novidades da versão 6

## <span id="page-1-0"></span>[Fim](#page-20-0)

K ロ ▶ K @ ▶ K 할 ▶ K 할 ▶ | 할 | © 9 Q @

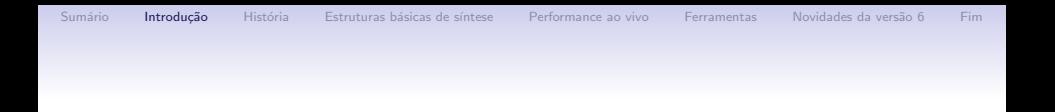

### Csound é

- um programa / ambiente / engine poderoso para sintetizar som
- um dos programas mais antigos e de maior influência
- · estabeleceu padrão seguido por muitos outros software
- estrutura e sintaxe simples  $\rightarrow$  incrivelmente flexível
- · muito usado por artistas, pesquisadores e músicos ...
- muito bem documentado

<span id="page-2-0"></span>A Apresentação dará uma visão geral do Csound e de algumas ferramentas. Além disso vai explicar o básico da sintaxe da linguagem e uns exemplos.

**KORK ERKER ER AGA** 

**KORKA SERKER ORA** 

# História de Csound

Família de linguagens MUSIC-N

- MUSIC (1) foi a primeira linguagem de programação de som
- inventada por Max Mathews em 1957
- rodava numa IBM 704 (Nova York), escrito em assembler
- primeira peça era de 17 segundos
- · ideia básica de MUSIC: Uma orquestra e uma partitura são combinados para produzir a peça
- <span id="page-3-0"></span>• MUSIC foi seguido por MUSIC 2 até MUSIC 5 (fim do anos 60)

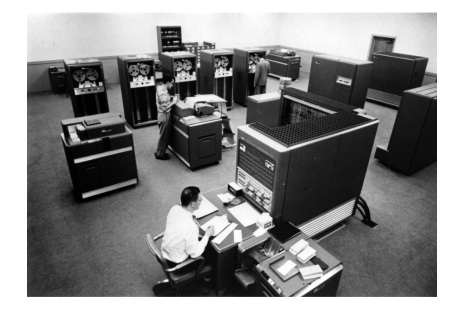

**KORK ERKER ER AGA** 

# História de Csound

- no começo dos anos 60 Max Mathews deu código fonte (da versão 4) para Barry Vercoe
- ele portou para as máquinas que tinha a mão (IBM 360  $\rightarrow$  MUSIC 360, PDP 11  $\rightarrow$  MUSIC 11)
- anos 80: com a disponibilidade de microcomputadores baratos e C como língua franca Barry Vercoe reescreveu tudo em C para a melhor portabilidade  $\rightarrow$ 1985: Csound vers˜ao 1.0
- 1990: apresentação: performance ao vivo com Csound
- desde ent˜ao foi desenvolvido incrementalmente adicionando cada vez novos features (por ex. Csound Extended para utilizar GPU - 2000)
- 2013: Versão 6.0

K ロ > K @ > K 할 > K 할 > 1 할 : ⊙ Q Q^

# Estruturas básicas de síntese

Hello World

• Código:

 $<$ C sound S ynthesizer $>$  $<$ CsOptions $>$ 

−o h e l l o w o r l d . wav

 $<$ /CsOptions $>$ 

 $<$ Cslnstruments $>$ 

instr 101<br>a1 oscil 150  $15000, 440$ <br>a1 o u t a1 e n d i n

 $\langle$ /CsInstruments $>$ 

 $<$ CsScore $>$ 

; inst start duration<br>i 101 0 3  $i$  101 e<br></CsScore>  $\langle$  / C so und S y n the sizer  $>$ 

• Execução:

<span id="page-5-0"></span>csound <nome\_do\_arquivo.csd>

 $\left\{ \begin{array}{ccc} \pm & \pm & \pm \end{array} \right.$ 

 $\equiv$ 

 $2990$ 

## Exemplo Síntese FM

- proposta 1973 por John Chowning
- · modular frequência de um carrier dinamicamente
- síntese é controlada pelo indice de modulação (deviação da modulação / frequência da modulação)
- percussão: índice alto no começo depois descendo  $\rightarrow$  muitas sidebands não harmônicos no começo, depois reduzem-se
- $f(t) = A_c \cos\{2\pi [f_c + A_m \cos(2\pi f_m t)]t\}$

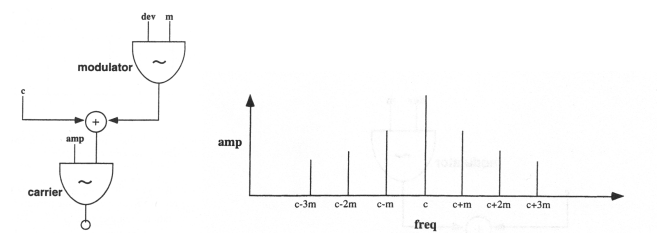

Figura: FM synthesis: block diagram and spectrum,  $c =$  carrier frequency,  $m =$  modulation frequency.

## Síntese FM em Csound: O Instrumento

 $<$ CsInstruments $>$ 

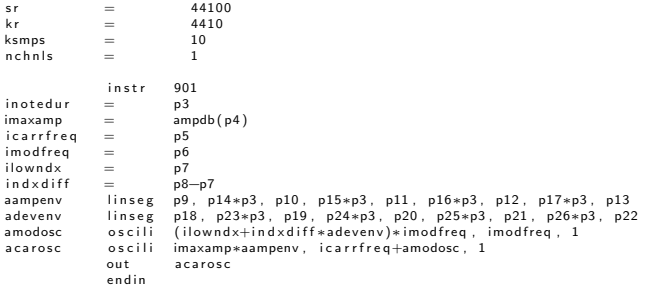

; PARAMETERS DEFINING THE ADSR AMPLITUDE ENVELOPE (TIMES ARE A PERCENTAGE OF p3 )

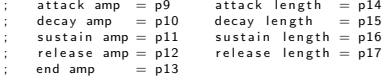

 $\langle$ /CsInstruments $>$ 

Tempo de atualização das variáveis: i $<$ nome $>\rightarrow$  uma vez cada nota; k $<$ nome $>\rightarrow$ com taxa de controle (kr); a<nome $\rightarrow$  com taxa de amostras (sr).

K ロ ▶ K @ ▶ K 할 ▶ K 할 ▶ | 할 | © 9 Q @

**KORK STRAIN A BAR SHOP** 

## Síntese FM em Csound: A Partitura (score)

 $<$ CsScore $>$ 

: chowdrum . sco ; DRUM SOUNDS WITH CHOWNING FM

f 1 0 4096 10 1 : create and fill table 1 at time 0 with 4096 samples with GEN10 and no harmonics

; FINAL AMPLITUDE ENVELOPE INDEX (DEVIATION ) ENVELOPE ; VALUES TIME VALUES TIME ; p1 p2 p3 p4 p5 p6 p7 p8 p9 p10 p11 p12 p13 p14 p15 p16 p17 p18 p19 p20 p21 p22 p23 p24 p25 p26 ; IN ST DUR AMP CAR MOD 11 12 ATK DEC SUS REL END ATK DEC SUS REL ATK DEC SUS REL END ATK DEC SUS REL 25. 25. 25. 1.0 .0 .0 .0 .0 . 125 . 25. 25. 251. 25. 10. 15. 10. 15. 25. 25. 8 . 8 . 88 . 10 . 125 . 25. 100 .<br>25. 25. 25. 25. 1.0 .0 .0 .0 . 10 . 125 . 25. 25. 25. 10. 15. 10. 15. 12. 125. 25. 25. 10. 10. 20. 125. 25. 25 25. 25. 25. 0 . 0 . 0 . 0 . 0 . 125 . 25. 251. 251. 0 . 125 . 15 . 10 . 15 . 75 . 2 . 10 . 0 . 125 . 25 . 10 .<br>25. 25. 25. 0 . 0 . 0 . 0 . 0 . 0 . 0 . 125 . 25. 25. 125 . 0 . 125 . 0 . 125 . 25 . 25 . 25 . 25 . 25 . 25 . i 901 . 4 0. 2 88 200 161 0 5 . 7 5 . 8 1. 0 . 1 5 . 0 . 1 2 5 . 1 2 5 . 2 5 . 5 1. 0 . 0 . 0 . 0 . 0 . 1 2 5 . 2 5 . 2 5 . 2 5 s

Função das linhas:

- f criar e preencher *lookup tables*
- i evento de nota
- $\bullet$  s fim de subseção
- ; comentário (será ignorada na compilação)

K ロ ▶ K @ ▶ K 할 > K 할 > 1 할 > 1 이익어

# Síntese FM em Csound: A Partitura (score)

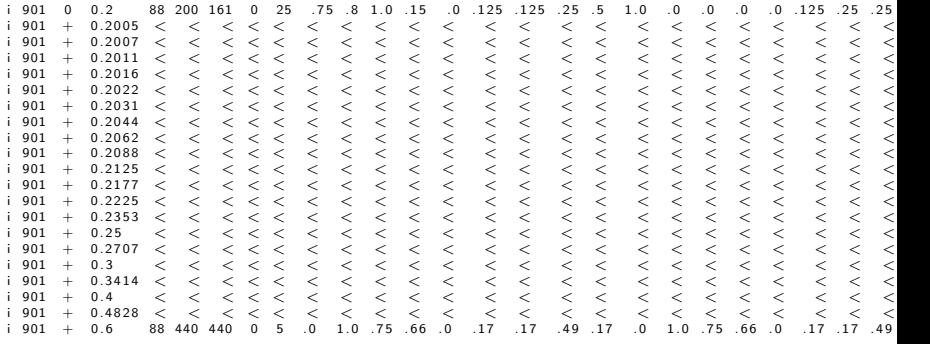

 $\langle$ /CsScore $>$ 

Função dos símbolos:

- $\bullet$  < interpolar valores
- $\bullet$  + conectar notas
- . copiar valores

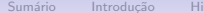

**KORK ERKER ADE YOUR** 

# **Opcodes**

- Opcodes são essenciais na definição do instrumento
- muitos usam tabelas f lookup tables para achar valores
- tem milhares para todo tipo de aplicação
- · podem ser definidos pelo usuário

Exemplos:

- geradores de sinais (oscil, lfo, foscil, phasor, tablei)
- operadores matemáticos  $(+, -,$  max, ampdb)
- entrada e saída (in, diskin, readk, dumpk)
- modificadores de sinais (convolve, delay, pan, reson)
- controle de instrumento (if ... else ..., widgets, ihold)
- processamento pelo espectro (pvoc, dnoise)
- network (OSClisten, OSCsend, socksend, sockrecv)

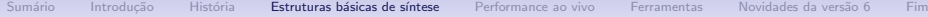

**KORK ERKER ADE YOUR** 

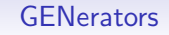

- GENs (geradores) preenchem tabelas de valores (tabelas f lookup tables)
- · instrumentos varrem as tabelas com indices (acesso rápido)
- tem dezenas para todo tipo de aplicação
- podem ter 2 dimensões

Exemplos:

- GEN09, GEN10, GEN19: composição de senoídes (com adição de harmônicos e não-harmônicos de amplitudes diferentes)
- GEN05, GEN06, GEN07: segmentos (lineares, cúbicos, exponentiais)
- GEN04: waveshaping / normalização analisa outra tabela f para gerar função adequada
- GEN01: preencher tabela com amostras (por exemplo do disco)
- GEN20: janelamento (Hamming, Hanning, Bartlett ...)

**KOD KAP KED KED E VOQO** 

## Configuração para Performance ao vivo

```
<CsOptions>; Select audio/midi flags here according to platform -odac \cdots ET audio out
             −: : RT audio out
;-iadc ; ; ; uncomment -iadc if RT audio input is needed too
; For Non-realtime ouput leave only the line below:<br>: -o buzz way --W ::: for file output any platform
                          ; ;; for file output any platform
; -d ; ;; less verbose
; -+rtmidi=portmidi ;;; load midi<br>: -M1 ::: midi-devi
; −M1 ;;; midi-device 1 for input<br>:-02 ::: midi-device 2 for outpu
                          ;;; midi-device 2 for output
```
<span id="page-12-0"></span> $<$ /CsOptions>

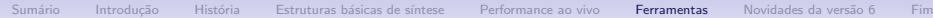

 $\mathbf{E} = \mathbf{A} \oplus \mathbf{A} + \mathbf{A} \oplus \mathbf{A} + \mathbf{A} \oplus \mathbf{A} + \mathbf{A} \oplus \mathbf{A} + \mathbf{A} \oplus \mathbf{A} + \mathbf{A} \oplus \mathbf{A} + \mathbf{A} \oplus \mathbf{A} + \mathbf{A} \oplus \mathbf{A} + \mathbf{A} \oplus \mathbf{A} + \mathbf{A} \oplus \mathbf{A} + \mathbf{A} \oplus \mathbf{A} + \mathbf{A} \oplus \mathbf{A} + \mathbf{A} \oplus \mathbf{A} + \mathbf{A$ 

 $2990$ 

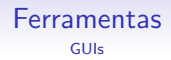

Como o input para Csound é somente texto estruturado, tornou-se comum gerar código com uma outra ferramenta e dar de comer a Csound  $\rightarrow$  usar Csound como backend sound engine.

## CsoundQT:

- vem junto com Csound
- editor multi-aba com sistema de help para OPCODES
- widgets para controlar performance ao vivo

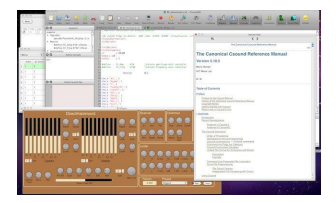

<span id="page-13-0"></span>Figura: Screenshot: CsoundQT with help and widgets.

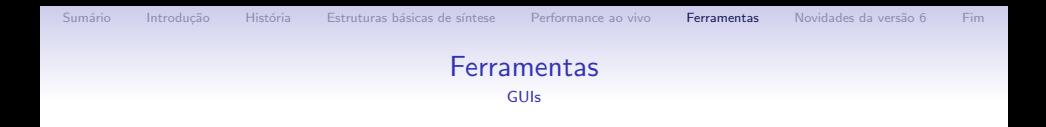

#### blue

- · editor multi-aba, orientado a composição
- arranjar score numa timeline
- trabalhar com abstrações (SoundObject, PolyObject, NoteProcessor)
- mixer interface, graphical instruments

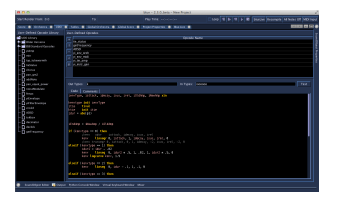

Figura: Screenshot: blue - User defined Opcodes.

 $\left\{ \begin{array}{ccc} \pm & \pm & \pm \end{array} \right.$ 

 $\mathbb{R}^{n-1}$  $2990$ 

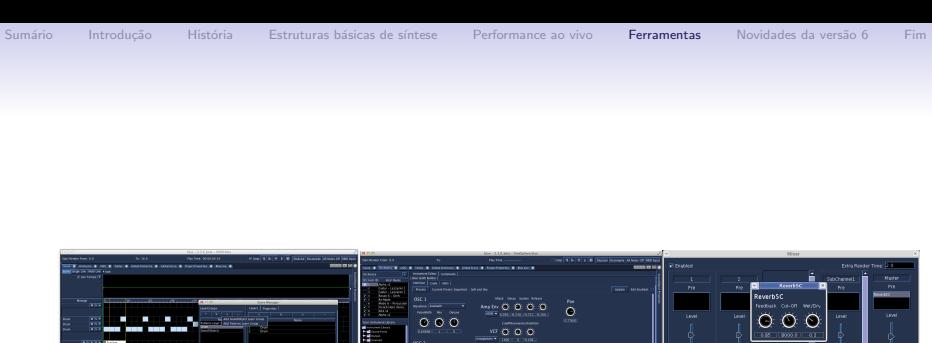

Figura: Screenshots: Timeline, Orchestra, Mixer.

 $000$  $\overline{\circ} \overline{\circ} \overline{\circ}$  i0

K ロ ▶ K @ ▶ K 할 ▶ K 할 ▶ | 할 | © 9 Q @

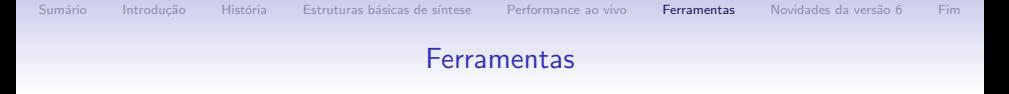

- HPK composer: construir cenas de 3D e exportar para Csound
- Cabbage: construção de instrumentos e GUIs (para depois rodar standalone)

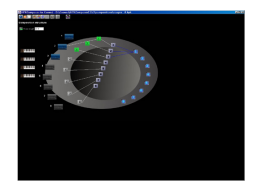

Figura: Screenshot: HPK composer. Figura: Screenshot: Cabbage.

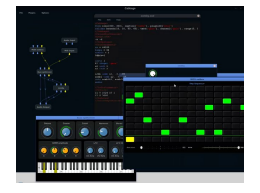

**KORK ERKER ER AGA** 

- beats: domain specific language (DSL) para gerar score em notação ocidental
- Extended score language:  $bin =$  produzir score com ferramenta externa

# Extended score language

## Csound File:

```
<C so und S y nthesizer ><CsOptions>−odac
\langle/CsOptions>
<CsInstruments><br>instr 101
      in str<br>oscil
a 1 o s c i l 15000, 440
      o u t
     e n d i n
\langle/CsInstruments>
```

```
<CsScore bin="python genscore.py">
```

```
\langle/CsScore>\langle/Csound Synthesizer>
```
#### Python Script:

```
from sys import argv
with open (\arg v [2], 'w') as f:<br>s = "i 101 0 3"
     s = " i 101 0
     f. write (s)
f . c l o s e d
```
K ロ ▶ K @ ▶ K 할 > K 할 > 1 할 > 1 이익어

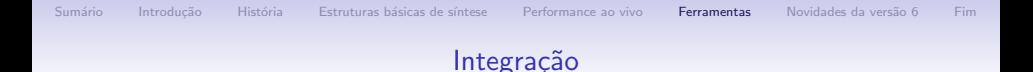

• netcsound: csound renderização *online* http://dream.cs.bath.ac.uk/netcsound • csound˜ (MAX / Pd), csound-VST, exportar para FAUST, fluidsynth

**KORKA SERKER ORA** 

• OPCODES para integar, por exemplo: Wii, P5Glove, MIDI, OSC, jack

• Csound bindings/API para Python, Lua, Tcl, Java, Lisp

• csound-x.el: integração com emacs

**KORK STRAIN A BAR SHOP** 

# Novidades da versão 6

Mais um passo incremental

- live coding: substituir instrumentos ao vivo enquanto Csound está rodando, adicionar eventos (notas)
- · aplicar valores k com precisão de amostra
- novos OPCODES
	- faustgen: importar códigos do FAUST
	- arrays multidimensionais
	- readscore (gerar eventos ao vivo), compilestr (compilar instrumentos ao vivo)
- opção *realtime* para ler e escrever asincronamente no disco (importante para performances ao vivo)
- $\bullet$  embelezação de síntaxe: score line com mais que um string, operadores  $+$ , (e não mais: add, div etc.)
- <span id="page-19-0"></span>• fixes (!)

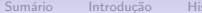

**KORK ERKER ADE YOUR** 

# Fontes e links

- csound em casa http://www.csounds.com
- tools/frontends http://www.csounds.com/resources/utilitiestools
- FLOSS manual http://www.flossmanuals.net/csound
- John Chowning na TV em 1983 https://www.youtube.com/watch?v=8QTGLQq3DwU
- <span id="page-20-0"></span>• Cabbage videos http://vimeo.com/user5771754/videos

Muito obrigado!